# 61A Lecture 29

Friday, November 15

## **Announcements**

- Homework 9 due Tuesday 11/19 @ 11:59pm
- Project 4 due Thursday 11/21 @ 11:59pm

Data Processing

### Processing Sequential Data

Many data sets can be processed sequentially:

• The set of all Twitter posts

• Votes cast in an election

• Sensor readings of an airplane

• The positive integers: 1, 2, 3, ...

However, the **sequence interface** we used before does not always apply.

• A sequence has a finite, known length.

• A sequence allows element selection for any element.

Important ideas in **big data processing**:

• Implicit representations of streams of sequential data

• Declarative programming languages to manipulate and transform data

4

• Distributed and parallel computing

Implicit Sequences

#### Implicit Sequences

An implicit sequence is a representation of sequential data that does not explicitly store each element.

**Example**: The built-in range class represents consecutive integers.

- The range is represented by two values: *start* and *end*.
- The length and elements are computed on demand.
- Constant space for arbitrarily long sequences.

$$
\begin{array}{c}\n... , -5 , -4 , -3 , -2 , -1 , 0 , 1 , 2 , 3 , 4 , 5 , ... \\
\hline\n\end{array}
$$
\n
$$
\text{range}(-2 , 2)
$$

(Demo)

**Iterators** 

#### The Iterator Interface

An iterator is an object that can provide the next element of a sequence.

The \_\_next\_\_ method of an iterator returns the next element.

The built-in next function invokes the <u>next</u> method on its argument.

If there is no next element, then the <u>next</u> method of an iterator should raise a StopIteration exception.

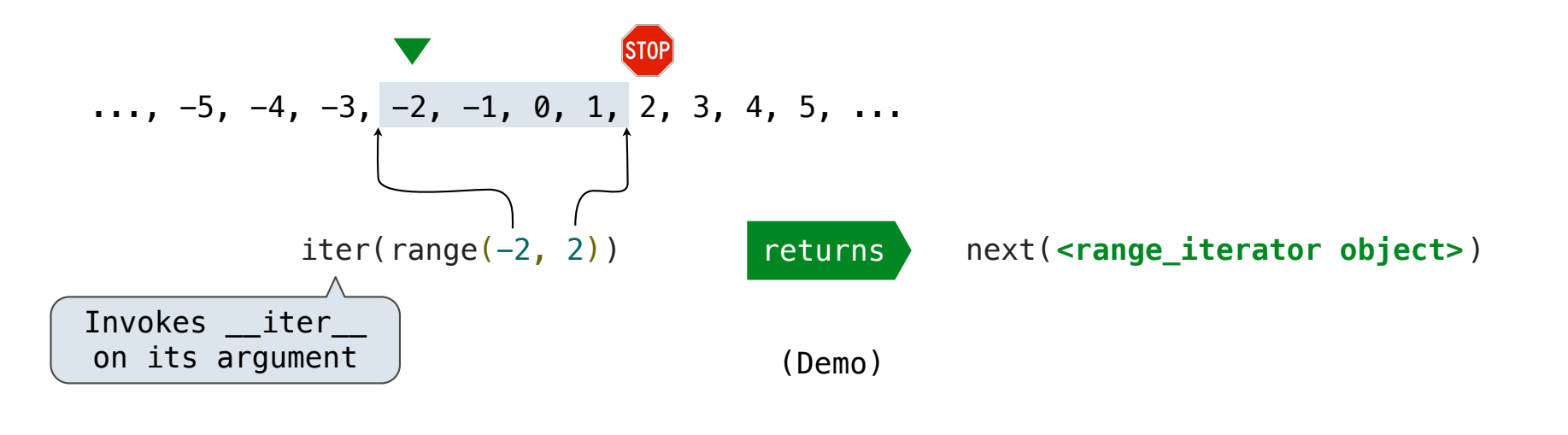

Iterable Objects

#### Iterables and Iterators

**Iterator:** Mutable object that tracks a position in a sequence, advancing on *next* **Iterable:** Represents a sequence and returns a new iterator on iter.

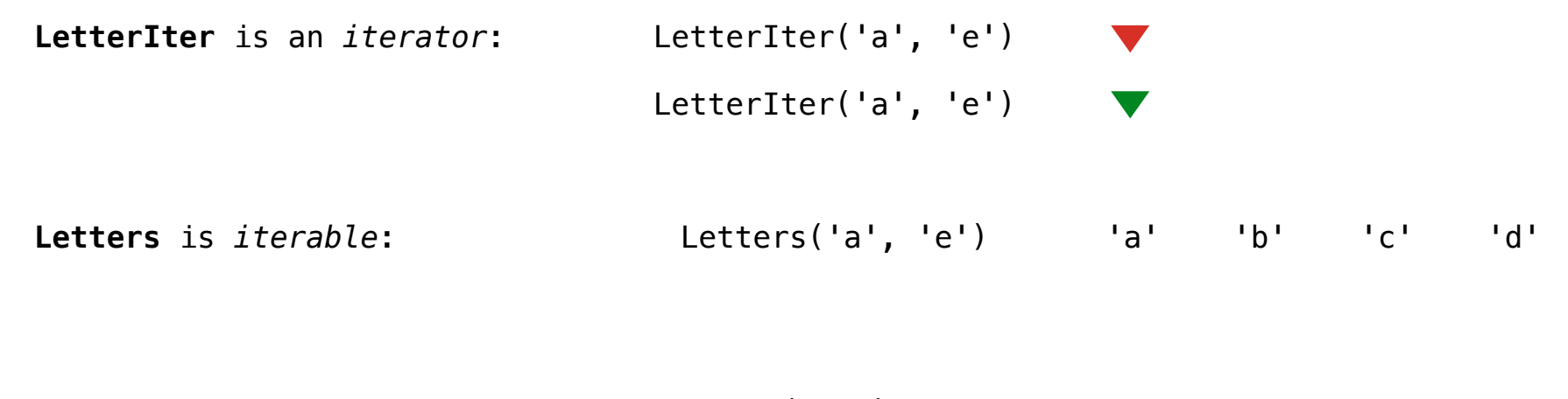

(Demo)

For Statements

#### The For Statement

#### for <name> in <expression>: <suite>

1.Evaluate the header <expression>, which yields an iterable object.

2.For each element in that sequence, in order:

A.Bind <name> to that element in the first frame of the current environment.

B.Execute the <suite>.

When executing a for statement, \_\_iter\_\_ returns an iterator and \_\_next\_\_ provides each item:

```
>>> counts = [1, 2, 3]>>> for item in counts:
         print(item)
1
2
3
                                                >>> counts = [1, 2, 3]
                                                >>> items = counts. iter ()
                                                >>> try:
                                                         while True:
                                                            item = items. next ()
                                                             print(item)
                                                     except StopIteration:
                                                         pass
                                                1
                                                2
                                                3
```
**Generator Functions** 

#### Generators and Generator Functions

A generator is an iterator backed by a generator function.

A generator function is a function that yields values.

When a generator function is called, it returns a generator.

```
>>> def letters generator(next letter, end):
       while next letter < end:
           ... yield next_letter
... next letter = chr(ord(next letter)+1)
>>> for letter in letters_generator('a', 'e'):
... print(letter)
a
b
c
d
                                (Demo)
```
 $-14$ 

### Generator Examples

fib\_generator(): "Yield Fibonacci numbers." all\_pairs(s): "Yield pairs of elements from iterable s." Letters.\_\_iter\_\_(): "Yield sequential letters." powerset(t): "Yield all subsets of iterator t."